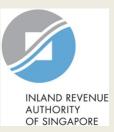

## User Guide for Company

# Apply for Waiver/ File last Form C-S/ C (Dormant/ Striking Off)

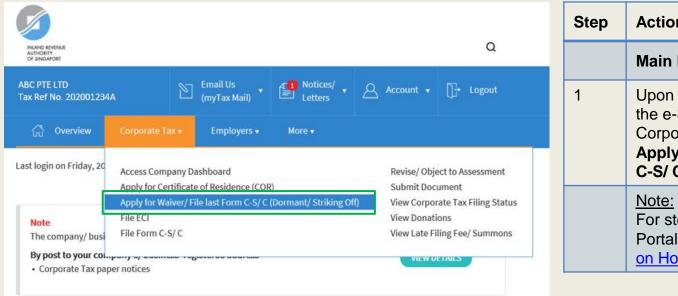

| Step | Action/ Note                                                                                                    |
|------|----------------------------------------------------------------------------------------------------|
|      | Main Menu                                                                                                    |
| 1    | Upon login to myTax Portal, select<br>the e-Service from the menu:<br>Corporate Tax ><br>Apply for Waiver/ File last Form<br>C-S/ C (Dormant/ Striking Off) |
|      | <u>Note:</u><br>For steps on logging in to myTax<br>Portal, you may refer to our <u>Guide</u><br>on How to Log In to myTax Portal.                          |

#### Welcome to myTax Portal!

myTax Portal is a secured, personalised portal for you to view and manage your tax transactions with IRAS, at your convenience.

Use the navigation bar above to access a range of e-Services available to you.

| ABC PTE LTD<br>Tax Ref No. 202001234A                                                                                                    | Email Us<br>(myTax Mail)                                                          | Letters                                                                  | 🛆 Account 🗸                                                            | ∏- Logout       | Step | Action/ Note                                                                                                    |
|----------------------------------------------------------------------------------------------------|-----------------------------------------------------------------------------------|--------------------------------------------------------------------------|------------------------------------------------------------------------|-----------------|------|----------------------------------------------------------------------------------------------------|
| رائی Overview Corporate Tax                                                                                                    | <ul> <li>Employers •</li> </ul>                                                   | More 🗸                                                                   |                                                                        |                 |      | Apply For Waiver                                                                                                    |
|                                                                                                    |                                                                                   |                                                                          |                                                                        |                 | 1    | Click on <b>Proceed</b> .                                                                                                    |
| <ul> <li>Apply for Waiver/ File last</li> <li>Who should use this e-Service</li> <li>1. Companies that are dormant and w</li> <li>2. Companies that are applying for strate to submit advance Year(s) of Assesse e-Filing of current and back YA tax is</li> </ul> | wish to apply for waiver<br>trike-off with Accounting<br>sment (YA) tax return(s) | to submit future tax re<br>and Corporate Regul<br>(Form C-S/ C) up to th | eturns (Form C-S/ C)<br>atory Authority (ACR)<br>e date of business ce | A) and have yet |      | <ul> <li><u>Notes:</u></li> <li>For Company Approver, if there is an application sent for your approval, you may choose to:</li> <li>i. Click on <b>Delete</b> if you wish to cancel the application.</li> <li>ii. Click on <b>Proceed</b> if you wish to view and approve the application.</li> </ul> |
| Apply for Waiver                                                                                                    |                                                                                   |                                                                          |                                                                        | PROCEED         |      |                                                                                                    |
| For approvers with applicat                                                                                                    | tion sent for th                                                                  | eir approval                                                             |                                                                        |                 |      |                                                                                                    |

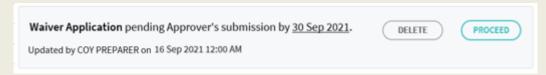

| Apply for Wai                                                                                        | iver/ File last F                                                                                                    | Form C-S/ C (D           | ormant/ Str                                                       | iking Off)                                 |           |        |
|----------------------------------------------------------------------------------------------------|----------------------------------------------------------------------------------------------------|--------------------------|-------------------------------------------------------------------|--------------------------------------------|-----------|--------|
| 1. Application                                                                                       | $\rangle$                                                                                                    | 2. Confirmation          | $\rangle$                                                         | 3. Application                             | n Outcome |        |
|                                                                                                    |                                                                                                    |                          |                                                                   |                                            |           |        |
| Waiver Applic                                                                                        | cation                                                                                                    |                          |                                                                   |                                            |           |        |
| Is the company a p                                                                                   | property developer?*                                                                                                    |                          |                                                                   |                                            | • Yes     | O No   |
| Does the cor                                                                                         | mpany have unsold ur                                                                                                    | nits or ongoing projects | ?*                                                                |                                            | ⊖ Yes     | No     |
| <ul> <li>b. it does not have</li> <li>c. it has not been of</li> <li>(e.g. dividend, red)</li> </ul> | carrying on business;<br>trade income; and<br>deriving or receiving ir<br>ental, interest income<br>is incorporation on 26<br>31/12/2018<br>To note:<br>Based on the date de<br>31 Dec, the company<br>Assessment (YA) 2011 | -                        | ny's current financi<br>Form C-S/ C up to Y<br>required Form C-S/ | al year end of<br>ear of<br>C has not been |           |        |
| Does the company                                                                                     | y have intention to rec                                                                                                    | ommence business wit     | thin the next 2 years                                             | s?*                                        | O Yes     | No     |
|                                                                                                    |                                                                                                    |                          |                                                                   |                                            |           |        |
|                                                                                                    |                                                                                                    | Next S                   | tep                                                               |                                            |           |        |
|                                                                                                    | s and return to previo                                                                                                    | us page.                 | Proceed to Confi<br>details.                                      | rmation Page to                            |           | cation |

| Step | Action/ Note                        |
|------|-------------------------------------|
|      | Main Form                           |
| 1    | Enter the required information.     |
| 2    | Click on <b>Confirmation Page</b> . |

| Apply for Waiver/ File last Form C-S/ C (Dormant/ Striking Off)                                                                                                    | AVE AS PDF/ PRINT | Step | Action/ Note                                    |
|----------------------------------------------------------------------------------------------------|-------------------|------|-------------------------------------------------|
| 1. Application     2. Confirmation     3. Application Outcome                                                                                                    | ome               |      | Confirmation Page (1/2)                         |
| Confirmation                                                                                                    |                   | 1    | Verify that the information entered is correct. |
| NameABC PTE LTDTax Ref No.202001234A                                                                                                    |                   |      |                                                 |
| Waiver Application                                                                                                    |                   |      |                                                 |
| Is the company a property developer?                                                                                                    | Yes               |      |                                                 |
| Does the company have unsold units or ongoing projects?                                                                                                    | No                |      |                                                 |
| The company confirms that:<br>a. it has not been carrying on business;<br>b. it does not have trade income; and<br>c. it has not been deriving or receiving income from any investments owned by the company<br>(e.g. dividend, rental, interest income),<br>since                                                                 | 31 Dec 2018       |      |                                                 |
| To note:<br>Based on the date declared and the company's current financial year end of 31 Dec, the<br>company has to ensure that all Form C-S/ C up to Year of Assessment (YA) 2019 has been<br>filed. If the required Form C-S/ C has not been filed, you will be directed to do so after you<br>have submitted this application. |                   |      |                                                 |
| Does the company have intention to recommence business within the next 2 years?                                                                                                    | No                |      |                                                 |

| Declaration and Undertaking                                            |                                                                                                    |  |  |  |  |  |  |
|------------------------------------------------------------------------|----------------------------------------------------------------------------------------------------|--|--|--|--|--|--|
| The company declares that the information given is true and complete.* |                                                                                                    |  |  |  |  |  |  |
| derive or receive any income.*                                         | The company undertakes to notify the Comptroller of Income Tax should the company resume business, derive or receive any income.* Under the Singapore Income Tax Act, there are penalties for making a false or incorrect declaration. |  |  |  |  |  |  |
| Details of Applicant & Contact Person                                  |                                                                                                    |  |  |  |  |  |  |
| Name of Applicant TOM TAN                                              | Designation*                                                                                                    |  |  |  |  |  |  |
| Name of Contact Person* TOM TAN                                        | Designation*                                                                                                    |  |  |  |  |  |  |
| Contact No.* +65                                                       |                                                                                                    |  |  |  |  |  |  |
|                                                                        |                                                                                                    |  |  |  |  |  |  |
| Nex                                                                    | t Step                                                                                                    |  |  |  |  |  |  |
| Return to application page to make changes.                            | Submit application to IRAS.                                                                                                    |  |  |  |  |  |  |
| AMEND                                                                  |                                                                                                    |  |  |  |  |  |  |
| CANCELA                                                                | APPLICATION Confirm Submission                                                                                                    |  |  |  |  |  |  |
|                                                                        | Submit to IRAS?                                                                                                    |  |  |  |  |  |  |
|                                                                        | NO YES                                                                                                    |  |  |  |  |  |  |

| Step | Action/ Note                                                                                                    |
|------|----------------------------------------------------------------------------------------------------|
|      | Confirmation Page (2/2)                                                                                                    |
| 2    | Complete the <b>Declaration and</b><br><b>Undertaking</b> section.                                                                                                 |
| 3    | Complete the <b>Details of Applicant &amp;</b><br><b>Contact Person</b> section.                                                                                   |
| 4    | Click on <b>Submit.</b><br>If you are a Preparer, click on <b>Submit</b><br><b>to Approver</b> .                                                                   |
| 5    | Click on <b>Yes</b> to confirm your submission to IRAS.                                                                                                    |
|      | <u>Notes:</u><br>You can click on <b>Amend</b> to edit the<br>information entered.<br>You can click on <b>Save As PDF/ Print</b><br>to print or save a copy of the |
|      |                                                                                                    |

| Apply for Waiver/ F                                                                                                    | File last Form C-S/ C (Dorm                                                                                                    | nant/ Striking Off)        | SAVE AS PDF/ PRINT                                        |  |  |  |  |
|----------------------------------------------------------------------------------------------------|----------------------------------------------------------------------------------------------------|----------------------------|-----------------------------------------------------------|--|--|--|--|
| 1. Application                                                                                                    | 2. Confirmation                                                                                                    | 3. Appli                   | cation Outcome                                            |  |  |  |  |
| Acknowledgement                                                                                                    |                                                                                                    |                            |                                                           |  |  |  |  |
|                                                                                                    | red<br>mpany's Application for Waiver to Submi<br>mailed to the company and its director<br>ABC PTE LTD<br>243662                                   |                            | om the date of this<br>202001234A<br>07 Aug 2021 10:21 PM |  |  |  |  |
| Details of Applicant &                                                                                                    | Contact Person                                                                                                    |                            |                                                           |  |  |  |  |
| Name of Applicant                                                                                                    | TOM TAN                                                                                                    | Designation                | MANAGER                                                   |  |  |  |  |
| Name of Contact Person<br>Contact No.                                                                                                    | TOM TAN<br>+65 61234567                                                                                                    | Designation                | MANAGER                                                   |  |  |  |  |
| Waiver Application                                                                                                    |                                                                                                    |                            |                                                           |  |  |  |  |
| Is the company a property                                                                                                    | / developer?                                                                                                    |                            | Yes                                                       |  |  |  |  |
| Does the company h                                                                                                    | nave unsold units or ongoing projects?                                                                                                    |                            | No                                                        |  |  |  |  |
| The company confirms the<br>a. It has not been carrying<br>b. It does not have trade in<br>c. It has not been deriving<br>(e.g. dividend, rental, in<br>since | ς on business;<br>ncome; and<br>ς or receiving income from any investmer                                                                            | nts owned by the company   | 31 Dec 2018                                               |  |  |  |  |
| company has to ensu                                                                                                    | eclared and the company's current finan<br>ure that all Form C-S/ C up to Year of Ass<br>Form C-S/ C has not been filed, you will t<br>application. | essment (YA) 2018 has been |                                                           |  |  |  |  |
| Does the company have in                                                                                                    | tention to recommence business within                                                                                                    | the next 2 years?          | No                                                        |  |  |  |  |
| Declaration and Un                                                                                                    | dertaking                                                                                                    |                            |                                                           |  |  |  |  |
| The company declares that                                                                                                    | The company declares that the infomation given is true and complete.                                                                                |                            |                                                           |  |  |  |  |
| The company undertakes to notify the Comptroller of Income Tax should the company resume business,<br>derive or receive any income.                           |                                                                                                    |                            |                                                           |  |  |  |  |

| Step | Action/ Note                                                                                                    |
|------|----------------------------------------------------------------------------------------------------|
|      | Application Outcome                                                                                                    |
| 1    | You will receive an acknowledgement<br>upon successful submission.<br>You can click on <b>Save As PDF/ Print</b> to<br>print or save a copy of the<br>acknowledgement.                                     |
| 2    | <ul><li>There are 4 types of application outcome:</li><li>A. Application Approved</li><li>B. Application Under Review</li><li>C. Application Cannot Be Processed</li><li>D. Application Rejected</li></ul> |

#### A. Application Approved

| knowledgement                                                                                           |                                                                                       |                                                                                                    | A                        | Step | Action/ Note                                                                                                    |
|----------------------------------------------------------------------------------------------------|---------------------------------------------------------------------------------------|----------------------------------------------------------------------------------------------------|--------------------------|------|----------------------------------------------------------------------------------------------------|
| Application Appro                                                                                       | ved                                                                                   |                                                                                                    |                          |      | A. Application Approved                                                                                                    |
|                                                                                                    |                                                                                       | er to Submit Tax Return (Form C-S,<br>ts director(s) within 7 working day<br>Tax Ref No.<br>Date/ Time |                          |      | No further action from the<br>company, as the filing is up<br>to date and completed. The<br>company and its director(s)<br>will receive the approval<br>letter within 7 working days<br>from the date of application. |
|                                                                                                    |                                                                                       |                                                                                                    |                          |      | B. Application Under<br>Review                                                                                                    |
| B. Application Under Review Acknowledgement                                                             |                                                                                       |                                                                                                    |                          |      |                                                                                                    |
|                                                                                                    | r Review                                                                              |                                                                                                    | В                        |      | The application is currently<br>pending for review by IRAS.<br>The company and its<br>director(s) will be notified of<br>the application outcome in                                                                   |
|                                                                                                    |                                                                                       |                                                                                                    | B                        |      | pending for review by IRAS.<br>The company and its<br>director(s) will be notified of                                                                                                    |
| cknowledgement<br>Application Unde                                                                      | r Review                                                                              | er to Submit Tax Return (Form C-S,                                                                     |                          |      | pending for review by IRAS.<br>The company and its<br>director(s) will be notified of<br>the application outcome in<br>writing within 2 months from                                                                   |
| cknowledgement<br>Application Unde<br>We have received the co<br>application.<br>Generally, the company | <b>r Review</b><br>ompany's Application for Waive                                     | fied of the application outcome in                                                                     | ( C) and will review the |      | pending for review by IRAS.<br>The company and its<br>director(s) will be notified of<br>the application outcome in<br>writing within 2 months from                                                                   |
| Application Unde<br>We have received the co<br>application.<br>Generally, the company                   | <b>r Review</b><br>ompany's Application for Waive<br>and its director(s) will be noti | fied of the application outcome in                                                                     | ( C) and will review the |      | pending for review by IRAS.<br>The company and its<br>director(s) will be notified of<br>the application outcome in<br>writing within 2 months from                                                                   |

#### C. Application Cannot Be Processed

#### Acknowledgement

#### **Application Cannot Be Processed**

This application cannot be processed yet as the company is required to file its Form C-S/C up to Year of Assessment (YA) 2021.

File Form C-S/C by 07 Oct 2021, we will review this application after all Form C-S/C are filed.

Generally, the company and its director(s) will be notified of the application outcome in writing within 2 months from the date of application. The processing time may take longer if the case is complex.

| Name                | ABC PTE LTD | Tax Ref No. | 202001234A           |
|---------------------|-------------|-------------|----------------------|
| Acknowledgement No. | 244187      | Date/ Time  | 16 Sep 2021 11:39 AM |

#### **D.** Application Rejected

#### Acknowledgement

D

С

#### **Application Rejected**

This application has been rejected as based on the Income Tax Return(s) submitted to-date, the company is in receipt of income after the date of cessation.

Please confirm the actual date of cessation of the company's business activities and re-apply for Waiver to Submit Tax Return.

| Name                | ABC PTE LTD | Tax Ref No. | 202001234A          |
|---------------------|-------------|-------------|---------------------|
| Acknowledgement No. | 243774      | Date/ Time  | 25 Oct 2021 4:53 PM |

| Step | Action/ Note                                                                                                    |  |  |  |
|------|----------------------------------------------------------------------------------------------------|--|--|--|
|      | C. Application Cannot be processed                                                                                                    |  |  |  |
|      | The company's application is on<br>hold as it is required to file all<br>tax returns (Form C-S/C) up to<br>date of cessation, within 21 days<br>from date of application. |  |  |  |
|      | To file tax returns, click on <b>File</b><br>Form C-S/ C.                                                                                                    |  |  |  |
|      | Alternatively, go to <b>Main Menu</b><br>> Corporate Tax > File Form<br>C-S/ C.                                                                                           |  |  |  |
|      | IRAS will process this<br>application after all tax returns<br>are filed by the due date.<br>Otherwise, the application will<br>be rejected.                              |  |  |  |
|      | D. Application Rejected                                                                                                    |  |  |  |
|      | As the company still received<br>income after cessation date,<br>IRAS will not approve the<br>application.                                                                |  |  |  |
|      | The company can reapply the waiver application immediately                                                                                                    |  |  |  |

once they have the correct

cessation date.

| Apply for Waiver/ File last Form C-S/ C (Dormant/ Striking Off)                                                                                                    |                                    |             | Step                | Action/ Note                                                                                         |                                  |
|----------------------------------------------------------------------------------------------------|------------------------------------|-------------|---------------------|----------------------------------------------------------------------------------------------------|----------------------------------|
| 1. Application                                                                                                    | 2. Confirmati                      | on 3        | Application Outcome |                                                                                                    | Application Outcome for Preparer |
| Acknowledgement                                                                                                    |                                    |             | 1                   | You will receive an acknowledgement<br>upon successful submission to<br>Approver.                    |                                  |
| Successful Submission to Approver<br>Your Application for Waiver to Submit Tax Return (Form C-S/ C) is saved for your approver's review.<br>The approver must submit this application by <u>30 Dec 2021</u> . Otherwise, the information will be deleted. |                                    |             |                     | You can click on <b>Save As PDF/ Print</b><br>to print or save a copy of the<br>acknowledgment page. |                                  |
| Name<br>Date/ Time                                                                                                    | ABC PTE LTD<br>16 Dec 2021 4:30 PM | Tax Ref No. | 202001234A          |                                                                                                    | ·                                |

#### **Contact Information**

For enquiries on this user guide, please call 1800 356 8622 or email at myTax Mail.

Published by Inland Revenue Authority of Singapore

Published on 30 Sep 2021

The information provided is intended for better general understanding and is not intended to comprehensively address all possible issues that may arise. The contents are correct as at 30/09/2021 and are provided on an "as is" basis without warranties of any kind. IRAS shall not be liable for any damages, expenses, costs or loss of any kind however caused as a result of, or in connection with your use of this user guide.

While every effort has been made to ensure that the above information is consistent with existing policies and practice, should there be any changes, IRAS reserves the right to vary its position accordingly.

© Inland Revenue Authority of Singapore